Mihaela Triglav Čekada - TEST UPORABNOSTI FOTOKLINOMETRIJE ZA MONOSLIKOVNO RESTITUCIJO

## TEST UPORABNOSTI FOTOKLINOMETRIJE ZA MONOSLIKOVNO RESTITUCIJO

TEST OF APPLICABILITY OF PHOTOCLINOMETRY FOR SINGLE IMAGE RESTITUTION

## *Mihaela Triglav Čekada*

# POVZETEK

*Fotoklinometrija je metoda za monoslikovno restitucijo, ki omogoča izdelavo DMR-ja. Testirani program ISIS za obdelavo posnetkov nebesnih teles omogoča tudi izvajanje interaktivne fotoklinometrije. ISIS je odprtokodni program, ki deluje pod operacijskim sistemom Linux. V članku so predstavljeni namestitev programa ISIS, ravnanje z njim in njegove zmožnosti. Podrobno je predstavljen in testiran modul, ki omogoča fotoklinometrijo. Test je izveden na posnetku Marsa. Rezultati fotoklinometrije so zelo odvisni od parametrov fotoklinometrije (albedo in fotometrična funkcija površja); majhna sprememba v parametrih lahko povzroči velike spremembe v dobljenem DMR-ju, zato nikoli ne moremo dobiti zelo detajlnega DMR-ja. Iz testa vidimo uporabnost fotoklinometrije za arhivska zasnežena področja (stari posnetki CAS), vendar bi bili rezultati fotoklinometrije uporabni samo v raziskovalne oz. orientacijske namene in ne za geodetsko izmero.*

#### KLJUČNE BESEDE

daljinsko zaznavanje, fotoklinometrija, digitalni model reliefa, program ISIS

#### UDK: 528.8 Klasifikacija prispevka po COBISS-u: 1.02 ABSTRACT

*Photoclinometry is a method for extraction digital elevation models from one single image on the basis of shading – in many cases it is also called shapefrom-shading method. The tested program ISIS is capable of making interactive photoclinometry. ISIS is developed and used especially for photographs of different space objects. It is an open-source program, which works under the Linux operating system. In this paper, the installation, handling and capabilities of ISIS are described. In detail a module for photoclinometry is described and tested. The test is made on a photograph of a part of planet Mars. The results of photoclinometry depend greatly upon parameters of photoclinomety (albedo and the photometrical function of surface) since a small change of a parameter can cause a big change in the produced DEM. With photoclinometry very accurate DEMs can never be obtained. From the test it can be concluded that results gained with photoclinometry can be used for research or orientation purposes, but never for geodetic precision. One field of possible usage in Slovenia is the old-archive CAS images of snow-covered areas.*

#### KEY WORDS

remote sensing, photoclinometry, digital elevation model, program ISIS

#### 1 UVOD

Fotoklinometrija je metoda za določanje relativnih višinskih razlik iz enega samega posnetka na podlagi senc in osenčenj. Senca, ki jo neki objekt meče, nam da podatek o njegovi višini vzdolž značilnih linij površja (kontur). Pomembno je, da senca pade na nerazgiban teren, saj jo le tako lahko uporabimo za izmero višine objekta. Osenčenje nam za razliko od senc da podatke o celotni površini, saj razlike v svetlosti površja nastanejo zaradi različne postavitve površja v prostoru relativno na senzor. Izračun višin iz senc in osenčenj je mogoč, ker je pogoj za klinometrijo tudi dobro poznavanje lege senzorja v prostoru (koordinate projekcijskega centra in vpadni kot snemanja<sup>1</sup>) ter pri uporabi osenčenj tudi poznavanje modela odbojnosti te površine oz. funkcij fotometričnega modela površja (Triglav Čekada, 2004). Klinometrija večinoma temelji samo na osenčenjih, saj iščemo višinsko predstavo celotne površine in ne samo nekaterih zelo izrazitih hribov na njej.

Klinometrijo lahko izvajamo na posnetkih oz. podobah, narejenih v vidnem ali radarskem delu spektra, zato jo delimo na fotoklinometrijo in radarsko klinometrijo. V sedanjem času se večinoma uporablja samo še za določanje detajlnega digitalnega modela reliefa (DMR) različnih nebesnih teles, ko že imamo nek DMR-območja, izmerjena z neko slabšo resolucijo. Klinometrija nam lahko pomaga razvozlati mikrotopografijo površja, ne more pa izboljšati položajne natančnosti točk DMR-ja (Triglav Čekada, 2004).

Namen naloge je preučitev uporabnosti te enoslikovne metode, ki omogoča restitucijo 3Dpodatkov, saj v fotogrametrični geodetski praksi velikokrat naletimo na problem obdelave arhivskih posnetkov, ki ne omogočajo stereozajema, saj imamo bodisi samo en posnetek ali pa zelo konvergentne kote snemanja. Osredotočili se bomo na uporabo fotoklinometrije.

Kljub temu, da je klinometrija zelo stara metoda, pa v literaturi ne zasledimo velikega števila programske opreme, ki nam bi klinometrijo omogočala. Večino zadetkov, namenjenih klinometriji, najdemo na spletnih straneh, posvečenih robotskemu vidu, ki pa so vse še v razvojni fazi in ne ponujajo programske kode (Durou s sodel., 2001). Edini program, ki omogoča fotoklinometrično obdelavo in je dostopen na spletu, je program ISIS (Spletna stran programa ISIS, 2005), ki deluje pod operacijskim sistemom Linux, namenjen je obdelavi vesoljskih posnetkov. K njegovemu testiranju pa me je pritegnil zanimiv članek s pomenljivim naslovom: "Klinometrija je preprosta ...?" (Kirk s sodel., 2003).

### 2 PROGRAMSKI PAKET ISIS, KI OMOGOČA FOTOKLINOMETRIJO

ISIS je okrajšava programa Integrated Software for Imaging Spectrometers, ki ga razvija USGS Flagstaff, za obdelavo različnih tipov posnetkov, narejenih z vesoljskimi sondami Voyager, Viking, Galileo, Mars Global Surveyor, Mars Odyssey. To pomeni, da bomo v našem testu prenesli metodo restitucije iz enostavnejših primerov planetov na zahtevnejšo Zemljo (večina planetov in planetoidov ima veliko redkejšo atmosfero, kameninska sestava površja je enakomernejša, nimajo vegetacije itd.)

Program ima dolgo zgodovino, saj so ga začeli razvijati že leta 1971. Program vseskozi raste in se razvija (dodajajo nove operacije, nove funkcije za obdelavo novih posnetkov); preko različnih operacijskih sistemov je prešel na UNIX in Linux. Ker ima program tako dolgo zgodovino, je za

Mihaela Triglav Čekada - TEST UPORABNOSTI FOTOKLINOMETRIJE ZA MONOSLIKOVNO RESTITUCIJO

**Geodetski vestnik 49/2005 - 3**<br><sup>Mihaela īrigav čekada - tīst uporensvosti rotor</sup>

.<br>UPORABNOSTI FOTOKLINOMETRIJE ZA MONOSLIKOVNO RESTITUCIJO

*<sup>1</sup> Vpadni kot snemanja je določen kot razlika med normalo površja in smerjo gledanja satelita v ravnini, določeni s koordinatnima osema razdalje in višine satelita (glej skico v Triglav Čekada, 2004).*

Mihaela Triglav Čekada - TEST UPORABNOSTI FOTOKLINOMETRIJE ZA MONOSLIKOVNO RESTITUCIJO

dihaela Triglav Čekada - TEST UPORABNOSTI FOTOKLINOMETRIJE ZA MONOSLIKOVNO RESTITUCIJO

začetnike zelo neprijazen. Test fotoklinometrije, opisan v tem članku, je bil izveden na verziji programa ISIS 2.1.

ISIS je brezplačno dostopen na svetovnem spletu (Spletna stran programa ISIS, 2005), tudi v obliki že prevedene samodejne nastavitve, za razvoj lastnih modulov pa si moramo namestiti tudi izvorno programsko kodo.

Program ISIS je sestavljen iz skupka različnih programov, sestavljenih v module, ki omogočajo: transformacijo podatkov, geometrijsko kontrolo in koregistracijo slik, pretvarjanje geometrije slik, slikovnih projekcij, mozaičenje, obravnavanje obnašanja instrumentov in njihove geometrije, interaktivno obdelavo podatkov, interaktivni prikaz, matematično obdelavo, radiometrične popravke in fotometrijo ter uporabo filtrov. Veliko število različnih modulov pa je namenjeno točno določenim vesoljskim misijam (Clementine, Galileo\_SSI in druge).

Namestitev programskega paketa ISIS je zahtevna. Detajlna navodila za namestitev so na spletni strani ISIS (2005) in v Triglav Čekada (2005). Ko ISIS uspemo nastaviti, ga zaganjamo v lupini programa tae (slika 1).

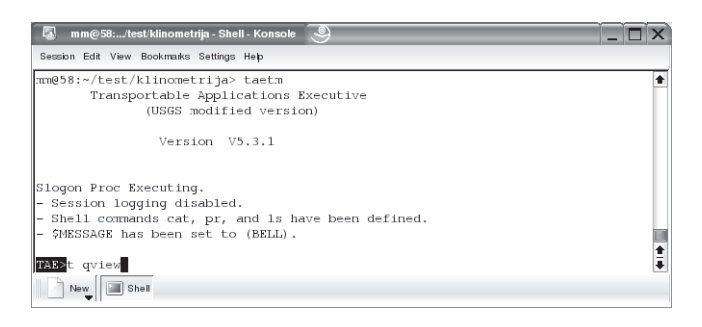

*Slika 1: Zagon vmesnika* tae*, v katerem zaganjamo ISIS-ove programe. Prikazan je zagon programa Qview, v svetovalnem načinu, ki je enostaven primer pregledovalnika podob.*

#### 2.1 Posebna oblika zapisa podob v programu ISIS

Programu ISIS ima posebno obliko zapisa, namenjeno prikazu podob – oblika cub, ki poleg podobe vsebuje še parametre orientacije te podobe ter zgodovino obdelave podobe. Sama podoba je lahko sestavljena iz več slik, registriranih v različnih spektralnih pasovih, ali pa predstavlja hipsometrični prikaz DMR-ja. V tem formatu so predstavljeni vhodni podatki in tudi rezultati obdelave (izdelani DMR). V planetarnih znanostih parametrom orientacije pravijo "SPICE Kernels'' in ti vsebujejo: lego kamere v trenutku snemanja relativno na vesoljsko telo, kam je kamera usmerjena relativno na vesoljsko telo, geometrijo objektiva, parametre, ki opisujejo vesoljsko telo, geometrijo projekcije posnetkov neke misije itd.

Datoteka, zapisana v formatu cub, je shranjena v tekstovni obliki, torej jo lahko pregledujemo tudi v navadnem urejevalnikih besedil. Seveda same podobe na ta način ne bomo videli, pogledali pa si bomo lahko prvi del datoteke – parametre orientacije in zgodovino. Tekstovna oblika datoteke oblike cub nam pride prav, ko hočemo ročno spreminjati parametre orientacije, saj jih lahko enostavno popravljamo. Na primeru posnetka Triglavskega ledenika (slika 2), ki smo ga testno vnesli v to obliko, smo nekatere parametre vnesli kar ročno – npr. lego kamere in parametre elipsoida Zemlje (saj je ISIS namenjen drugim telesom našega Osončja in parametrov za Zemljo nima vnešenih).

#### 2.3 Fotoklinometrični parametri oz. na kaj moramo paziti pri uporabi fotoklinometrije

Vhodne parametre fotoklinometričnih programov ISIS lahko delimo v tri skupine:

- · parametri, ki opisujejo vhodne in izhodne datoteke,
- fotometrični parametri,
- · parametri za kontroliranje iteracije.

V prvi skupini so parametri, v katerih povemo ime vhodne datoteke, del vhodne datoteke, ki ga želimo obdelati, ime izvornega relativno redkega DMR-ja, ki bi ga radi zgostili, in ime izhodne datoteke, kamor se izpiše dobljeni DMR. Končni DMR lahko izračunamo tudi brez uporabe vhodnega, relativno redkega DMR-ja. Če pa uporabimo vhodni DMR, Kirk (spletna stran ISIS, 2005) predlaga uporabo takega, ki je bil izmerjen oz. določen z drugo metodo izmere (npr. z altimetrijo ali fotogrametrijo). V to skupino sodi tudi parameter MAXMEM, kjer določimo pomnilniško zmogljivost, s katero lahko deluje program – zaradi slabe pogojenosti programa pomnilniške zmogljivosti večinoma rabimo zelo veliko.

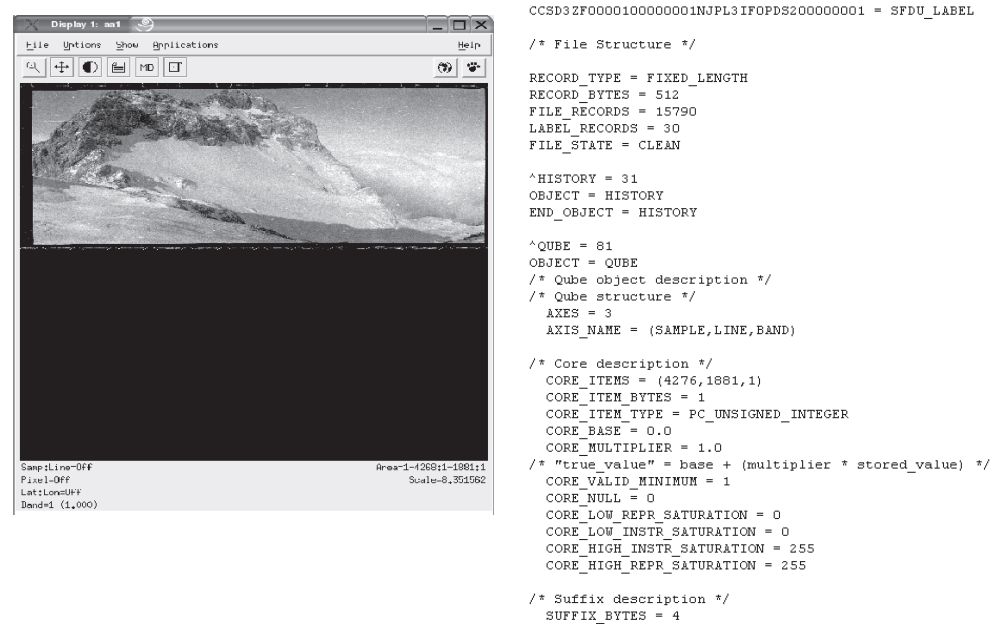

SUFFIX ITEMS =  $(0,0,0)$ 

*Slika 2: Prikaz datoteke oblike cub: levo s programom* qview*, desno v urejevalniku besedil, kjer vidimo del prvega dela datoteke, ki prikazuje parametre orientacije.*

Drugo skupino parametrov – **fotometrične parametre –** lahko podrobneje delimo še na:

- · parametre, ki opisujejo tip fotometričnega modela površja in samo funkcijo,
- · parametre za normalizacijo slike,
- · parametre, ki opisujejo datum (osnovna višina terena in osnovne koordinate).

Če predpostavimo, da je neko površje enakomerno in je odbojnost (albedo) tega površja znana, lahko kot **fotometrično funkcijo** tega površja uporabimo Lambertov odbojni zakon. Ta osnovni model se pri klinometriji uporablja tudi za površja s spreminjajočo odbojnostjo, kar pomeni, da ne dobimo pravega modela višin. Lambertov odbojni zakon oz. model odbojnosti se je z razvojem klinometrije še razvijal; odvisno od tipa telesa, na katerem se uporablja (upoštevanje različne odbojnosti v različnih atmosferah planetov, lastnosti prsti, na Zemlji vpliv vegetacije itd.), so novi empirični fotometrični modeli dobili tudi ime: Lambertov model se uporablja za Zemljo, lunarni ali Lommel-Seelingerjev model za Luno in Merkur, lunarno-Lambertov model za Mars in Minnaertov model prav tako za Luno. Obstajajo tudi kompleksnejše Hapkejeve fotometrične funkcije, ki detajlneje opisujejo fotometrični model površja, a so zaradi tega tudi počasnejše za faktor nekaj sto in zato njihove uporabe Kirk s sodel. (2000, 2003) ne priporoča. McEwen je ugotovil, da lahko Hapkejeve funkcije fotometričnega modela površja zadovoljivo zamenjamo ob katerem koli kotu snemanja z lunarno-Lambertovo ali Minnaertovo funkcijo (Kirk s sodel., 2003). Spisek parametrov Hapkejevih funkcij za različna nebesna telesa lahko najdemo v dokumentaciji ISIS-a (spletna stran ISIS, 2005). Majhne spremembe v parametrih fotometričnih funkcij povzročijo majhne spremembe v dobljenem DMR-ju, velike pa lahko popolnoma spremenijo izgled dobljene površine.

Obstajata dva parametra za **normalizacijo slike**: DNATM in DNDATUM. Vplivata na to, kako je slika razpačena, preden se primerja s fotometrično funkcijo, ki opisuje površje, da dobimo DMR. Vrednosti teh dveh parametrov moramo dobiti iz slike in parametra sta zelo pomembna, da dobimo smiseln rezultat.

DNATM predstavlja enakomerno napako, ki jo prinese sipanje svetlobe na terenu zaradi vpliva atmosfere. Vrednost, podana temu parametru, se bo odštela od vseh slikovnih elementov, preden se bo začela izvajati fotoklinometrija. Parameter DNATM je 0 za vsa telesa brez atmosfere. Pri telesih z atmosfero vrednost parametra DNATM dobimo z odčitanjem sija senc (sence niso črne, ampak so svetlejše zaradi sipanja svetlobe). Ker pa sence niso vse enako osvetljene, je to samo prvi približek za to vrednost.

Parameter DNDATUM je vrednost intenzitete slikovnega elementa osnovne višine površja, ko smo že odstranili sipanje svetlobe.

Vsota DNATM + DNDATUM je povprečna svetlost terena, dobljena iz slike. Določimo jo lahko kot srednjo vrednost histograma slike ali s točkovno izmero svetlosti povprečnih slikovnih elementov. Napačna določitev teh dveh parametrov povzroči, da dobimo DMR, katerega normala povprečne ravnine ni vzporedna s smerjo k Soncu in na njem ne moremo videti podrobnosti. Odmik normale povprečne ravnine terena od smeri k Soncu lahko vidimo izpisanega v grafičnem vmesniku programa *pc2d.* Večinoma je smiselno iskati čim manjši kot zasuka normale povprečne ravnine terena s preizkušanjem različnih vrednosti parametrov, saj najhitreje odkrijemo vrednost, kjer bo na DMR-ju vidnih največ detajlov oziroma kjer bo kot odklona normale povprečne ravnine terena od smeri k Soncu čim manjši.

Če poznamo a priori DMR, ga lahko uporabimo za fiksiranje parametrov DNATM in DNDATUM. To lahko naredimo tako, da izračunamo sliko iz a priori DMR-ja in jo primerjamo z vhodno sliko ali da večkrat ponavljamo fotoklinometrijo s spreminjanjem parametrov tako dolgo, da je izhodni DMR čimbolj podoben a priori DMR-ju.

Najbolj pomemben **datumski parameter** je DATUMTYP, s katerim povemo, ali delamo na ravnini ali sferi, kar pa je odvisno od merila, v katerem delamo.

**Iteracijski parametri** kontrolirajo izračun DMR-ja oz. same iteracije in jih večinoma pustimo na privzetih vrednostih.

## 2.2 Fotoklinometrični programi

V programskem paketu ISIS najdemo tri fotoklinometrične programe: *pcinfo*, *pc2d* in *pcsi*. Program *pcinfo* nam prebere vhodno datoteko in pove, katere parametre imamo v njej opisane ter koliko pomnilniških zmogljivosti (RAM-a) bomo potrebovali za obdelavo te datoteke s programom *pc2d* ali *pcsi*. Pomnilniška zmogljivost hitro postane problem, saj za testno sliko velikosti 1159x1056 slikovnih elementov potrebujemo kar 350 MB RAM-a.

Program *pc2d* izvaja interaktivno fotoklinometrijo preko grafičnega vmesnika (slika 3). Sistem diferencialnih enačb, ki opisujejo odbojnost terena in nam da rešitev, rešuje z metodo končnih elementov, ki jo je za potrebe fotoklinometrije priredil R. L. Kirk leta 1987 (Kirk, 2003). Na hitro pa lahko delovanje tega programa opišemo takole: program odpre datoteko cub in prebere njene parametre orientacije ter določi obliko terena, ki bi najlepše opisala tak teren. Izdelani DMR potem shrani kot izhodno datoteko cub. Proces, preko katerega pridemo do rešitve, je iterativen, vendar v veliko primerih rešitev divergira.

V najslabšem primeru ne dobimo rezultata, kar pomeni, da grafičnega vmesnika sploh ne bomo videli, program *pc2d* bo javil napako. Iz obvestila o napaki lahko razberemo, kaj je narobe, velikokrat pa tudi ne, saj nam program samo javi "abnormal process termination". V zadnjem primeru k sreči lahko velikokrat dobimo odgovor oz. vsaj namig od ISIS Support Centra, kako reševati probleme.

*pc2d* najde rešitev tako, da nelinearizirane enačbe, ki najbolje opišejo teren, predstavljen na sliki, večkrat izračuna tako, da jih reši za majhne spremembe višine terena, ki izboljšajo prileganje DMR-ja slike. Uporabljena je Newton-Raphsonova iteracija, kombinirana s še tremi kompleksnimi matematičnimi metodami, ki jih operater lahko izbira: direktna rešitev s faktorizacijo matrike – ki jo je smiselno uporabiti samo za majhne slike, nepopolna Choleskyjeva metoda oz. metoda konjugiranih gradientov – ki jo lahko uporabljamo tudi za velike slike, ter metoda SOR – sukcesivna prerelaksacija, ki jo uporabimo v večini primerov.

Med izdelavo DMR-ja fotoklinometrični program predpostavi, da so fotometrične značilnosti

Mihaela Triglav Čekada - TEST UPORABNOSTI FOTOKLINOMETRIJE ZA MONOSLIKOVNO RESTITUCIJO

**Geodetski vestnik 49/2005 -**<br><sup>Mhaela Trigav Čekada - test vroosnoosn ror</sup>

.<br>UPORABNOSTI FOTOKLINOMETRIJE ZA MONOSLIKOVNO RESTITUCIJO

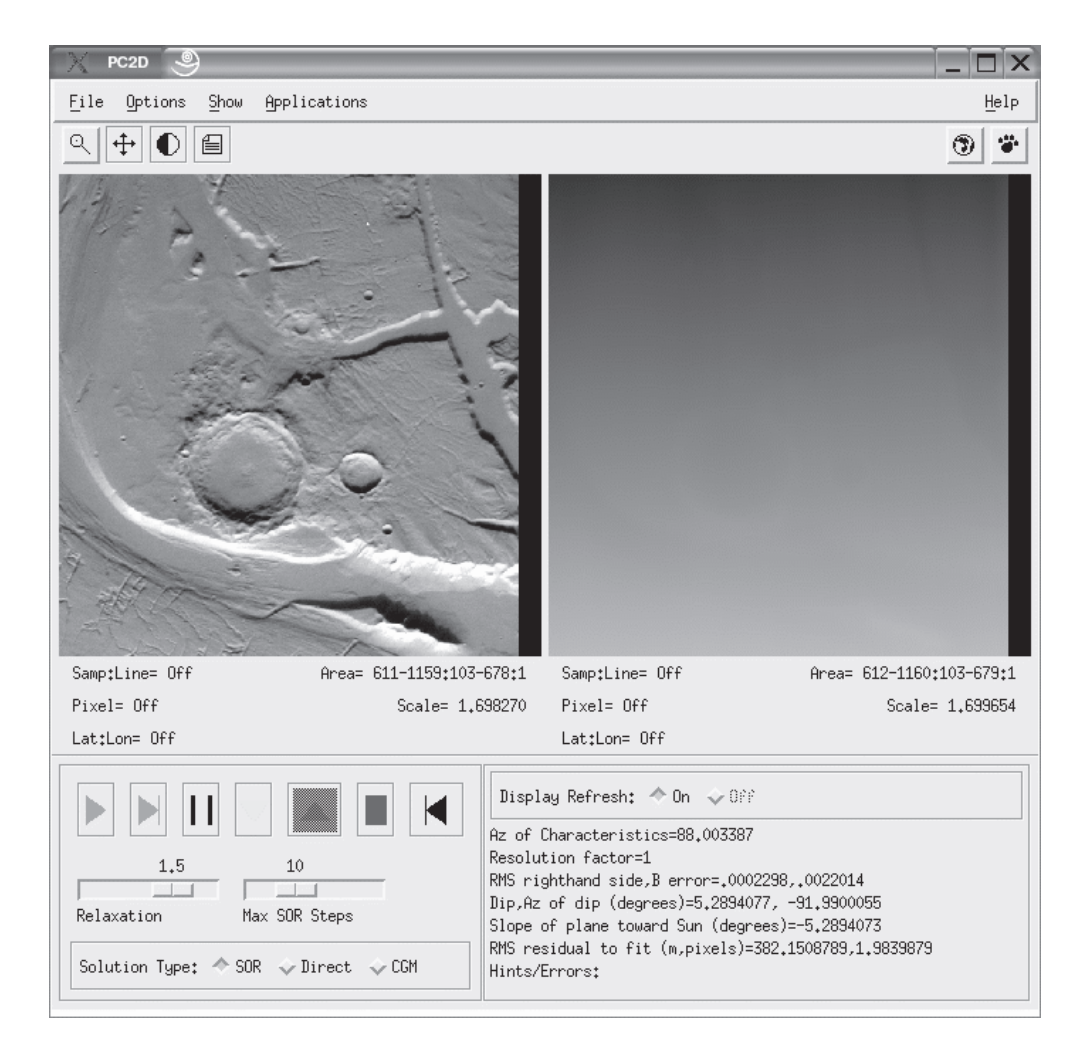

*Slika 3: Grafični vmesnik fotoklinometričnega programa: na levi je prikazana originalna podoba Marsa, na desni pa hipsometrični prikaz višin terena brez upoštevanega popravka zaradi sipanja svetlobe zaradi atmosfere Marsa – detajli niso vidni. Povprečno nagnjenost normale terena k soncu vidimo v parametru Slope of the plane toward the Sun.*

slike homogene – to pomeni, da ni različnih osvetlitev slike, ni različnih odbojnosti oz. albeda terena. Prav tako moramo za obdelavo izbrati slike z relativno velikim vpadnim kotom snemanja – večji od 30° –, ne smemo pa izbrati takih s prevelikim vpadnim kotom snemanja, ker bomo imeli veliko detajlov zakritih z vrženimi sencami, kar ne samo da izgublja detajle na reliefu, ki ga iščemo, ampak iteracijo tudi naredi nestabilno. Če posplošimo različne pogoje, je vpadni kot snemanja, ki ga še lahko uporabimo, odvisen od velikosti sprememb albeda po sliki, razgibanosti topografije in atmosferskih pogojev. Kirk omenja probleme s preveliko količino prahu v Marsovi atmosferi (Kirk, 2003; spletna stran ISIS, 2005). Proces fotoklinometrije je zelo občutljiv na razlike v albedu, zato ga motijo tudi razni šumi, ki so še prisotni na sliki. Te šume moramo pred obdelavo odstraniti. Prav tako morajo biti slike pred obdelavo radiometrično kalibrirane.

Fotoklinometrija je večinoma uporabna le kot "pametna" interpolacija za zgostitev že obstoječega DMR-ja. Ko poznamo že vse klinometrične parametre neke slike, ki jo obdelujemo, uporabimo program *pcsi*. Program *pcsi* je različica programa *pc2d*, ki deluje brez operaterja in nam poda rešitev kar v ukazni vrstici oz. izpiše, na katero datoteko se je zapisal izhodni DMR.

## 3 PREIZKUŠANJE FOTOKLINOMETRIJE

## 3.1 Pretvorba podobe v obliko cub

Ker je ISIS izdelan za potrebe obdelave vesoljskih posnetkov različnih misij, je pretvorba podobe v obliko cub za te posnetke enostavna. Na različnih direktorijih določene misije imamo shranjene podobe in parametre orientacije. Oboje s pomočjo različnih ISIS-ovih programov združimo v obliko cub.

Če pa želimo obdelati neko drugo podobo – na primer arhivske posnetke Triglavskega ledenika –, ki ne pripada misijam, podprtim v ISIS-u, je pretvorba veliko težja. Na sorazmerno enostaven način izdelamo datoteko oblike cub, v kateri ni parametrov orientacije, veliko težje pa tako s temi parametri.

Datoteko cub brez parametrov orientacije izdelamo na naslednji način. Vzamemo podobo v obliki TIF in jo uvozimo v ISIS s pomočjo programa *raw2isis*. S pomočjo parametrov tega programa lahko zapolnimo še nekaj osnovnih podatkov v datoteki (tako je bila izdelana slika 2). Večinoma za druge podobe ne poznamo vseh parametrov orientacije in bi se fotoklinometrije radi lotili s preizkušanjem. Vstavili bi neke približne parametre orientacije in jih počasi spreminjali tako dolgo, da bi fotoklinometrični programi dali čim bolj pravilen rezultat. Žal pa moramo pri uporabi klinometrije poznati prave vrednosti parametrov orientacije, sicer fotoklinometrični programi ne delajo. Zato smo preučili datoteko cub-podobe z Marsa, ki mi jo je posredoval Randolph L. Kirk, ki že ima vstavljene prave parametre orientacije.

## 3.2 Izdelava testnega DMR-ja

Testna podoba Marsa je zanimiva za primerjavo z Zemljinimi podobami, saj ima Mars tudi atmosfero, čeprav veliko redkejšo. Tako lahko na podobah z Marsa preizkušamo čisto vse stvari, ki jih moramo upoštevati na podobah z Zemlje.

Postopek obdelave testne podobe:

- · pretvorba primera z Marsa iz oblike Sun Solaris v Linuxovo obliko s programom *convert*,
- · določitev potrebne pomnilniške zmogljivosti, ki jo rabimo za obdelavo slike; uporaba programa *pcinfo*,
- · prvi zagon programa *pc2d* brez a priori DMR-ja, rešitev divergira,
- · prej dobljeni DMR uvozimo preko parametra ZIN, sedaj izračunani DMR konvergira.

Konvergenco lahko sledimo v dveh oknih programa (sliki 4b in 4c). Prvi dobljeni končni DMR (slika 3) je bil zelo nerazločen, saj se na originalni sliki komaj sluti zgolj večje kraterje. Ob testiranju različnih parametrov programa *pc2d* ugotovimo, da največ doprinese k izgledu DMR-

Mihaela Triglav Čekada - TEST UPORABNOSTI FOTOKLINOMETRIJE ZA MONOSLIKOVNO RESTITUCIJO

**Geodetski vestnik 49/2005 -**<br><sup>Mhaela Trigav Čekada - test vroosnoosn ror</sup>

**PORABNOSTI FOTOKLINOMETRIJE ZA MONOSLIKOVNO RESTITUCIJO** 

ja sprememba parametrov za normalizacijo slike (DNATM + DNDATUM). Najboljše prileganje terenu oz. najdetajlnejši DMR terena dobimo s poizkušanjem, katera vrednost normalizacijskih parametrov nam da najdetajlnejši DMR.

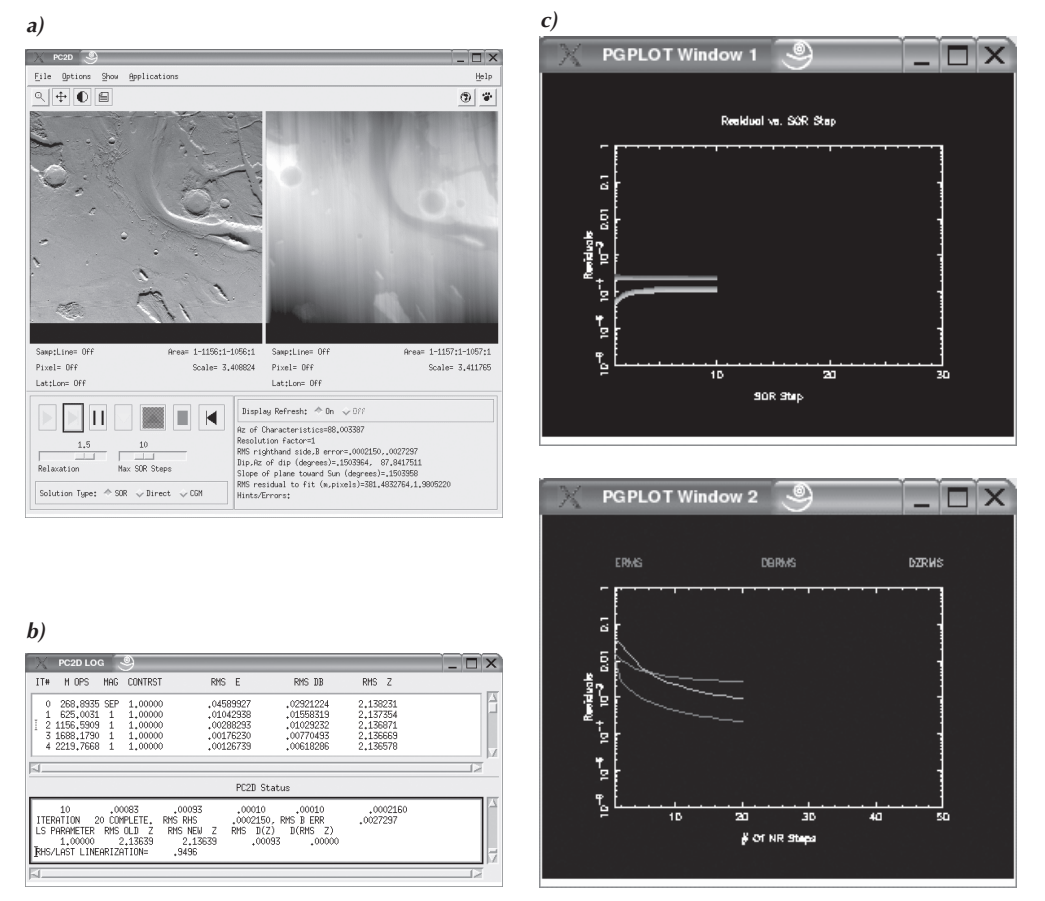

*Slika 4: Različna okna programa* pc2d*, s katerimi kontroliramo fotoklinometrijo. a) glavno okno, b) rezultati iteracij, c) obnašanje napak.*

Najprej sta bila parametra nastavljena na:  $DNATM = 0.0$  in  $DNDATUM = 0.5$ . Prvi dobljeni DMR ima normalo povprečne površine odmaknjeno za kot –5,3 stopinje od smeri k Soncu. S preizkušanjem najdemo vrednost DNATM = –0,03, kjer je odmik normale povprečne površine od smeri k Soncu najmanjši (0,15 stopinje). V tem primeru dobimo zelo detajlen DMR, ki ga motijo samo še vzdolžne linije, ki pa se jih s filtriranjem osnovne datoteke cub lahko odpravi (glej slike 4a, 5).

Dobljeni hipsometrični DMR smo shranili v novo izhodno datoteko. To smo potem izvozili kot ASCII-datoteko (uporaba programa *cube2ascii*), zato da jo lahko pretvorimo tudi v kakšno drugo obliko (recimo xyz, ki jo berejo različni programi).

Geodetski vestnik 49/2005

Mihaela Triglav Čekada - TEST UPORABNOSTI FOTOKLINOMETRIJE ZA MONOSLIKOVNO RESTITUCIJO

Alhaela Triglav Čekada - TEST UPORABNOSTI FOTOKLINOMETRIJE ZA MONOSLIKOVNO RESTITUCIJO

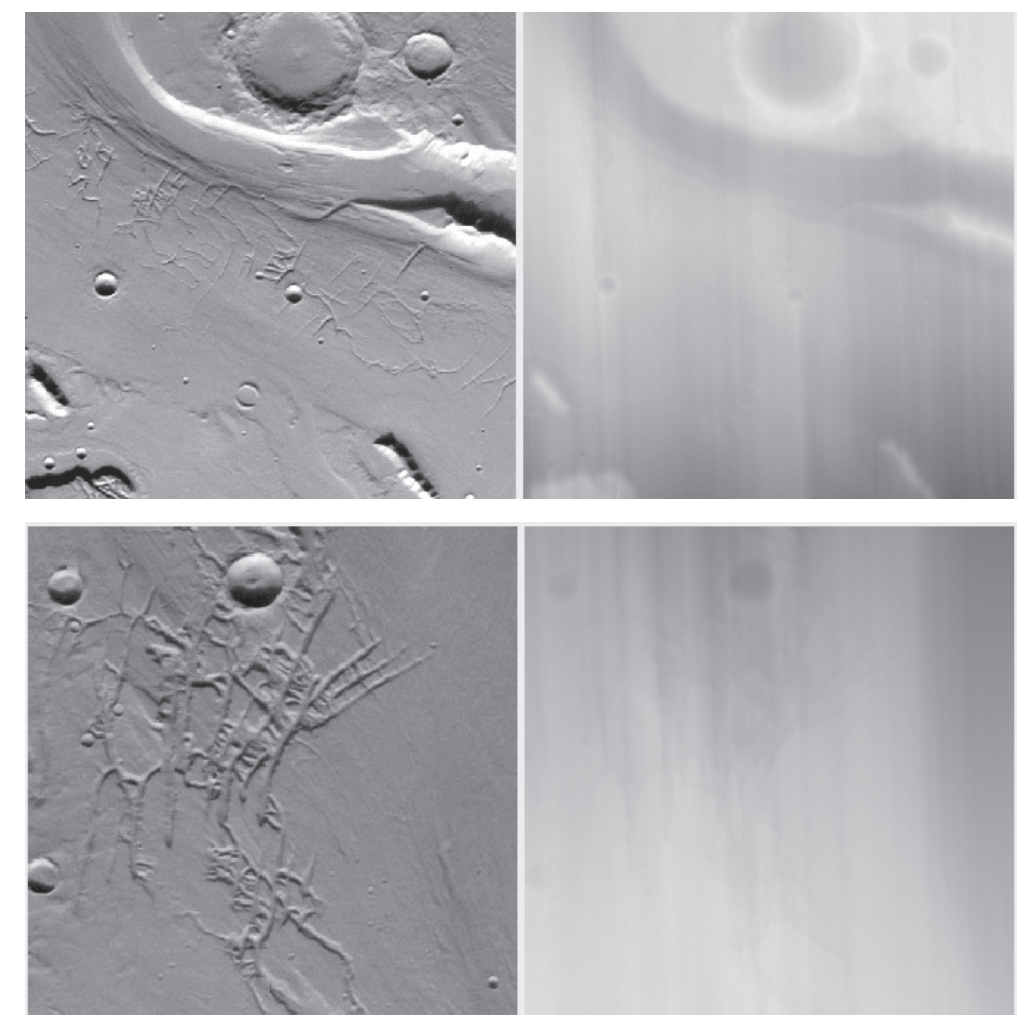

*Slika 5: Dva detajla; na levi strani je originalna podoba, na desni končni hipsometrični DMR.*

#### 5 SKLEP

Ob preučevanja programa *pc2d* ugotovimo, da je fotoklinometrija zelo nestabilno orodje za izdelavo DMR-jev. Končni rezultat je zelo odvisen od vhodnih parametrov, saj je slabo pogojen. To se je pokazalo pri spreminjanju parametra, ki opisuje vpliv sipanja svetlobe zaradi atmosfere. Ko sipanje odstranimo, je DMR izgledal veliko detajlnejše. Ker je rezultat zelo odvisen od vhodnih parametrov, nikoli ne moremo dobiti pravega DMR-ja. Kot že Kirk (2003) omenja, je največja vrednost klinometrije v tem, da z njo zgoščamo točke v DMR-ju na osnovi samo enega posnetka.

Predhodno moramo za obdelavo posnetkov poznati veliko več parametrov orientacije kot pri fotogrametrični obdelavi, saj moramo poznati še geometrijo med kamero, lego Sonca in objektom snemanja. Sam rezultat je zelo odvisen tudi od enakomernosti osvetljenosti in albeda obdelovanega področja.

Mihaela Triglav Čekada - TEST UPORABNOSTI FOTOKLINOMETRIJE ZA MONOSLIKOVNO RESTITUCIJO

Osnovni pogoji, ki jih mora podoba primerna za fotoklinometrično obdelavo izpolnjevati, so:

- · območje z isto teksturo (torej enak tip kamnov ali peska), ki ima isti albedo;
- ne previsoke oz. strme gore, ki dajo preveč senc, v katerih se izgubi osenčenje;
- · ne prenizek in ne previsok kot Sonca nad obzorjem ob času snemanja (preveč senc v prvem primeru in premalo detajla v drugem primeru);
- · jasno vreme brez oblakov v času snemanja, saj imamo le v tem primeru direkten odboj od terena in manj sipanja. Zaradi sipanja ob oblačnem vremenu bi lahko rekli, da je izvor svetlobe – Sonce – v takih primerih ploskovno po celem nebu in ne samo v eni točki, kar pa je neuporabno za klinometrijo;
- · znana lega kamere in Sonca relativno na objekt snemanja v času snemanja.

Bistveni pogoj, ki je skupen več zgornjim točkam, je, da so razlike v svetlosti merjenega objekta odvisne samo od razlik v naklonu terena; od tod tudi ime klinometrije – naklonometrija. Potrebujemo še funkcijo fotometričnega modela površja, ki ga želimo izmeriti. V članku omenjene funkcije fotometričnega modela površja so specifične za različna nebesna telesa (empirični modeli površja: Lambertova, lunarna (Lommel-Seelinger), lunarno-Lambertova in Minnaertova ter Hapkejeve fotometrične funkcije), za Zemeljske teksture bi morali poiskati druge. ISIS-ovim fotoklinometričnim programom pa je skupen še dodatni pogoj, da lahko obdeluje podobe, ki prikazujejo površje, katerega normala povprečne ravnine je pravokotna na smer k Soncu.

Kot nadaljnje delo vidim možnost uporabe fotoklinometričnih programov za različne posnetke arhivskih zasneženih pokrajin (Toutin in Gray, 2000), kar pomeni izdelavo historičnih, manj natančnih DMR-jev. V slovenskem merilu to pomeni preučevanje zimskih snemanj CAS ali letalskih posnetkov ledenikov (Triglavski ledenik, obdelava starih arhivskih posnetkov goratih območij). Pomembno je poudariti, da so rezultati fotoklinometrije uporabni samo v raziskovalne oz. orientacijske namene in ne za geodetsko izmero, saj so zelo odvisni od vhodnih parametrov.

#### 6 ZAHVALA

Testa ne bi mogla izvesti brez pomoči avtorja klinometričnih programov Randolpha L. Kirka, ki se je zelo hitro odzival na moja vprašanja in mi svetoval pri praktičnih problemih pri uporabi fotoklinometričnih programov ISIS, posredoval mi je tudi testni primer, posnet na Marsu. Za nasvete pri inštalaciji programa ISIS se moram zahvaliti tudi ISIS Support Centru. Za pomoč pri reševanju težjih problemov pri uporabi operacijskega sistema Linux pa bi se zahvalila še Tonetu Zgoncu.

#### Literatura in viri:

Durou, J.-D., Falcone, M., Sagona, M. (2004). Numerical methods for shape from shading: A survey with benchmarks, http://www.irit.fr/~Jean-Denis.Durou/PUBLICATIONS/cviu\_2004\_soumis.pdf (zadnjič dostopano 7. 10. 2004).

Gaddis, L., Anderson, J., Becker, K., Becker, T., Cook, D., Edwards, K., Eliason, E., Hare, T., Kieffer, H., Lee, E. M., Mathews, J., Soderblom, L., Sucharski, T., Torson, J. (1997). An overview of the integrated software for imaging spectrometers (ISIS), 28th Annual Lunar and Planetary Sc. Conf., March 17–21, Houston, Texas, p. 387–388 (članek je dostopen preko iskalca NASA Astrophysics Data System).

Kirk, R. L., Howington Kraus, E., Rosiek, M. (2000). Recent planetary topographic mapping at the

USGS, Flagstaff: Moon, Mars, Venus, and beyond. ISPRS, vol. XXXIII, del B4, Amsterdam.

Kirk, R. L., Barrett, J. M., Soderblom, L. A. (2003). Photoclinometry made simple...?, Advances in Planetary Mapping 2003, Houston, http://astrogeology.usgs.gov/Projects/ISPRS/MEETINGS/Houston2003/abstracts/Kirk\_isprs\_mar03.pdf, http://astrogeology.usgs.gov/Projects/ISPRS/MEETINGS/Houston2003/presentations/ ISPRS03\_PCMadeSimple\_Kirk.pdf (zadnjič dostopano 7. 10. 2004).

Kirk, R. L., Howington-Kraus, E., Redding, B., Galuszka, D., Hare, T. M., Archinal, B. A., Soderblom, L. A., Barrett, J. M. (2003). High-resolution topomapping of candidate MER landing sites with Mars obiter camera narrow-angle images, MER special issue of Journal of Geophysical research, Journal of Geophysical Research, Volume 108, Issue E12, pp. ROV 29-1. http://astrogeology.usgs.gov/Teams/Geomatics/photoclinometry/MER\_LS\_topo\_Kirk.pdf (zadnjič dostopano 11. 10. 2004).

Spletna stran programa ISIS (2005). http://astrogeology.usgs.gov/Projects/ISIS/ (zadnjič dostopano 15. 4. 2005).

Toutin, T., Gray, L. (2000). State-of-the-art of elevation extraction from satellite SAR data. ISPRS JP&RS, Vol. 55, http:// www.ccrs.nrcan.gc.ca/ccrs/rd/sci-pub/bibpdf/4751.pdf (zadnjič dostopano julija 2004).

Triglav Čekada, M. (2004). Izdelava digitalnih modelov reliefa planetov s poudarkom na klinometriji, Geodetski vestnik, 48/3, str. 340–350.

Triglav Čekada, M. (2005). Test uporabnosti klinometrije: uporaba programa ISIS (pc2d), seminarska naloga na podiplomskem študiju geodezije.

Mihaela Triglav Čekada, univ. dipl. inž. geod. *Geodetski inštitut Slovenije, Jamova cesta 2, SI-1000 Ljubljana mihaela.triglav@geod-is.si*

Prispelo v objavo: 13. maj 2005

Sprejeto: 28. avgust 2005

Mihaela Triglav Čekada - TEST UPORABNOSTI FOTOKLINOMETRIJE ZA MONOSLIKOVNO RESTITUCIJO

 $Geodeski$  vestnik $49/2005$  –  $3$ <br>wihaela Tuglav Čekada - TEST UPORABNOSTI FOTOK

<u>UPORABNOSTI FOTOKLINOMETRIIE ZA MONOSLIKOVNO RESTITUCIJO</u>